UNRAVELLING XC CONCEPTS **[[COMBINE]], [[DISTRIBUTE]], [[DISTRIBUTABLE]] AND [[DISTRIBUTED(..)] PLUS [[COMBINABLE]], PAR AND ON..**

**A FRINGE LECTURE ØYVIND TEIG<sup>2</sup> CPA 2018 IN DRESDEN, GERMANY. AUGUST 19-22, 2018 COMMUNICATING PROCESS ARCHITECTURES1 CODER AND BLOGGER**

1 http://wotug.cs.unlv.edu

<sup>2</sup><http://www.teigfam.net/oyvind/home/>= Aclassifier with 40 years of embedded and safety-critical coding (including some years of occam). Home lab («retired») since June 2017

**my 23rd WoTUG/CPA**

**IAVE NO OTHER ASSOCIATION WITH XMOS THAN I USED TO HAVE WITH INMOS: null, EXCEPT THE OCCASIONAL CONTACT THROUGH MAIL OR THE XCORE FORUM, DISCLAIMER:**

## *ie* **NO MONEY, NO GIFTS, NO ADS, NO NOTHING..**

**..ONLY FUN AND EXPENSES**

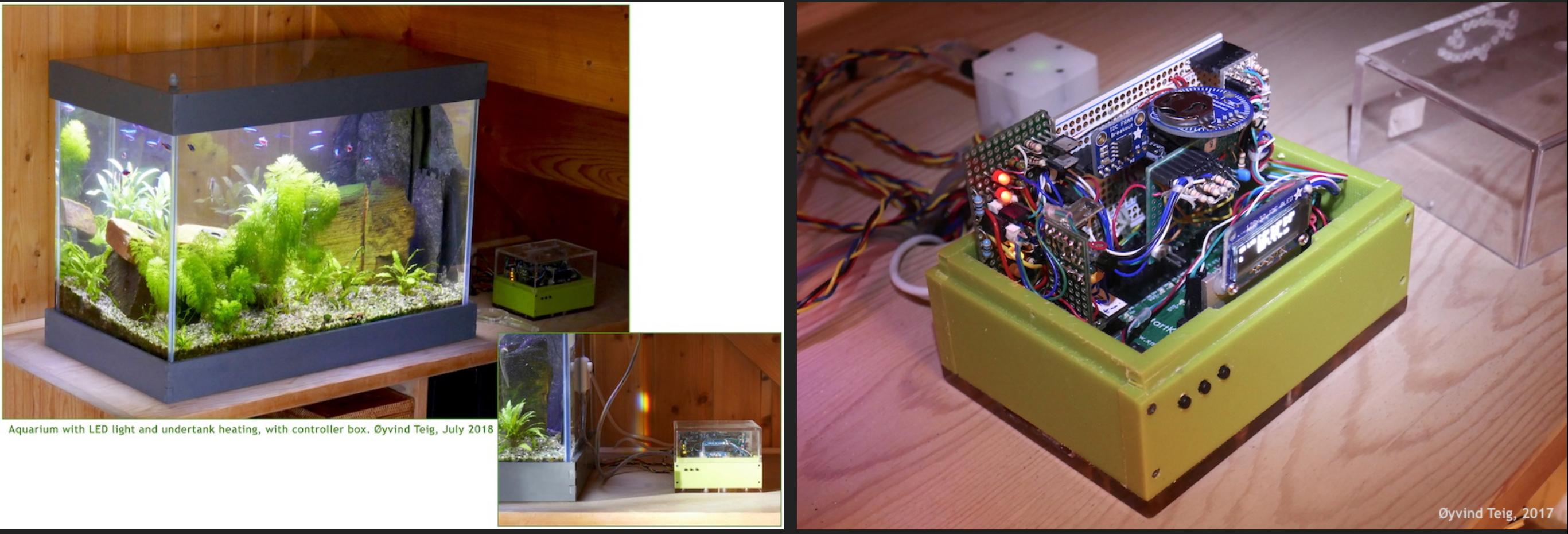

**BUT I DO USE XMOS BOARDS IN MY RATHER EXTENDED AQUARIUM PROJECT AND AS A BACKGROUND FOR MY XMOS RELATED BLOGGING (SAME DISCLAIMER). LIKE IN THE NOTE « XC IS C PLUS X»3**

**3** http://www.teigfam.net/oyvind/home/technology/141-xc-is-c-plus-x/

#### **PLUS 'X'?! 'X' THE UNKNOW N, NO QUESTIO N-MARK. UNRIVIER CONSERVER ALSO REFLECT THE REFLECT TO REFLECT THE REFLECT TO REFLECT THE REFLECT TO REFLECT THE REFLECT TO REFLECT THE REFLECT TO REFLECT THE REFLECT TO REFLECT THE REFLECT TO REFLECT THE REFLECT TO REFLECT THE R [[distribute]], [[distributable]]** must make it with 32 *chanends* per tile, with seemingly loose coupling between and [[distributed(..)]] plus and  $\begin{bmatrix} \mathbf{a} & \mathbf{b} & \mathbf{c} \\ \mathbf{c} & \mathbf{d} & \mathbf{c} \end{bmatrix}$  and  $\begin{bmatrix} \mathbf{d} & \mathbf{c} \\ \mathbf{c} & \mathbf{c} \end{bmatrix}$  around  $\begin{bmatrix} \mathbf{c} & \mathbf{d} \\ \mathbf{c} & \mathbf{c} \end{bmatrix}$ **ultimately may be ignored altogether - in the runnable code for**<br>
and *ultimately may be ignored altogether - in the runnable code for***<br>
<b>a**nd *altimately may be ignored altogether - in the runnable code for* The XC programming language is designed to make running language is designed to make running the multitask pro for XMOS' xCore multicore microcontrollers, spread on *tiles* and *cores*. This presentation addresses only a few aspects of XC. What is a *combinable* and what is a *distributable* task, syntactically and semantically, but also resource wise and geographically on the chip? The xCore compiler handles the lowering of interfaces the lowering of interfaces t *K. Chalmers, J.B. Pedersen et al. (Eds.)*<br>
10S Press, 2018<br>
© 2018 The authors and 10S Press. All rights reserved. overwhere when  $\overline{C}$   $\overline{C}$   $\overline{C}$   $\overline{C}$   $\overline{C}$   $\overline{D}$   $\overline{C}$   $\overline{C}$   $\overline{D}$   $\overline{D}$   $\overline{D}$   $\overline{D}$   $\overline{D}$   $\overline{D}$   $\overline{D}$   $\overline{D}$   $\overline{D}$   $\overline{D}$   $\overline{D}$   $\overline{D}$   $\overline{D}$   $\overline{D}$   $\overline{D}$   $f(x) = \frac{f(x)}{\log x}$  functionality over cores or  $\log x$  the same of  $\log x$  the same of  $\log x$  the same of  $\log x$  the same of  $\log x$ **C**

*Communicating Process Architectures 2018 K. Chalmers, J.B. Pedersen et al. (Eds.) IOS Press, 2018 © 2018 The authors and IOS Press. All rights reserved.*

> **[[combine]],[[combinable]], par and on..**

1

**In search of understanding how some attributes, as present in XC code, by the compiler are treated weaker and more general and xCore multicore microcontrollers**

> Øyvind TEIG1 Coder and blogger

The XC programming language is designed to make runnable multitask programs for XMOS' xCore multicore microcontrollers, spread on *tiles* and *cores*. This presentation addresses only a few aspects of XC. What is a *combinable* and what presentation addresses only a few aspects of XC. What is a *combinable* and what<br>is a *distributable* task, syntactically and semantically, but also resource wise and<br>geographically on the chip? The xCore compiler handles onto statically and dynamically allocated channel resources. The microcode and built-in scheduler also reflect them. Of the rather limited amount of resources, one must make it with 32 *chanends* per tile, with seemingly loose coupling between the XC code and the final number of chanends. Fiddling around, rather functional code may require any the goal of the goal of the goal of the goal of the goal of the goal of the goal of the goal of the goal of the goal of the goal of the goal of the goal of the goal of the goal of the goal o built-in scheduler also reflect them. Of the rather limited amount of resources, one<br>must make it with 32 *chanends* per tile, with seemingly loose coupling between<br>the XC code and the final number of chanends. Fiddling ar

can of reserved words and observe what might possibly happen. Like, there must be an electric motor inside, because the sound of it is so pleasant.

**Keywords.** code lowering, placement, attribute decay, conversion, substitution,

**BUT FUN**

optimisation, channel, interface, critical region, lock, multicore, scheduler, scheduling.

```
void handle (server interface button_if_t i_but[3]) {
[[combinable]] ‣2
    \frac{1}{2} int cnt = 0;
     timer tmr;
// timer tmr;
     int time;
// int time;
     bool timeout = false;
// bool timeout = false;
    \frac{1}{2} tmr :> time;
        while (1) {
            select {
               case i_but[int i].but (int ms) : {
                   // Do something
    \sqrt{2} timeout = false;
                   break;
               }
    \sqrt{2} case tmr when timerafter(time) :> void: {
     timeout = true;
// timeout = true;
     time += XS1_TIMER_HZ; // One second
// time += XS1_TIMER_HZ; // One second
     break;
// break;
     }
// }
            }
    \frac{1}{2} cnt++;
        }
   }
    int main (void) {
        interface button_if_t i_but[3];
        par {
            par {
                handle (i_but);
                button (i_but[0]);
                button (i_but[1]);
                button (i_but[2]);
            }
   interface button_if_t {
        void but (int x);
   }; Constraint check for tile[0]:
                                                                            Cores available: 8, used: 4 . OKAY
                                                                           Timers available: 10, used: 4 . OKAY
                                                                            Chanends available: 32, used: 6 . OKAY
                                                                          Memory available: 65536, used: 1464 . OKAY
                                                                             (Stack: 372, Code: 882, Data: 210)
01
02
03
04
05
06
07
08
09
10
11
12
13
14
15
16
17
18
19
20
21
22
23
24
25
26
27
28
29
30
31
32
33
34
35
36
37
39
                                                              ‣XC
                                                              ‣1
    typedef enum {false,true} bool;
          [[combine]]
                                                                         Constraint check for tile[0]:
                                                                           Cores available: 8, used: 1 . OKAY
                                                                          Timers available: 10, used: 1 . OKAY
                                                                            Chanends available: 32, used: 0 . OKAY
                                                                          Memory available: 65536, used: 1852 . OKAY
                                                                             (Stack: 404, Code: 1228, Data: 220)
                                                                         Constraints checks PASSED.
                                                              ‣3
    [[distributable]] // [[combinable]]
                                                              ‣4 Constraint check for tile[0]:
                                                                           Cores available: \begin{array}{ccc} 8, & \text{used:} & 1. & \text{OKAY} \end{array}Timers available: 10, used: 1. OKAY
                                                                            Chanends available: 32, used: 0 . OKAY
                                                                          Memory available: 65536, used: 1756 . OKAY
                                                                             (Stack: 404, Code: 1132, Data: 220)
                                                                         Constraints checks PASSED.
                                                              ‣5
                                  [[combine]]
                                  par (int j = 0; j < 3; j++) {
                                      button (i_but[j]);
                                  }
                                 [[distribute]] // [[combine]]
                                  par {
                                      handle (i_but);
                                  }
                                                                         Constraint check for tile[0]:
                                                                            Cores available: 8, used: 2 . OKAY
                                                                           Timers available: 10, used: 2 . OKAY
                                                                            Chanends available: 32, used: 4 . OKAY
                                                                          Memory available: 65536, used: 1728 . OKAY
                                                                             (Stack: 376, Code: 1090, Data: 262)
                                                                         Constraints checks PASSED.
                                                                         ../src/main.xc:366:1: error: distributed statement must be a call 
                                                                                                    to a distributable function
                                                              ▶6 Wrong error message
```
} 41 42

40

}

return 0;

#### **MY XCORE-200 EXPLORERKIT BOARDS' PROCESSOR**  $M$ v v $\cap$ dde  $\cap$ nn evdi oded $V$ it ro $\wedge$ dd $\in$ ' ddo $\cap$ essod $\wedge$ implement functions that traditionally require dedicated hardware.

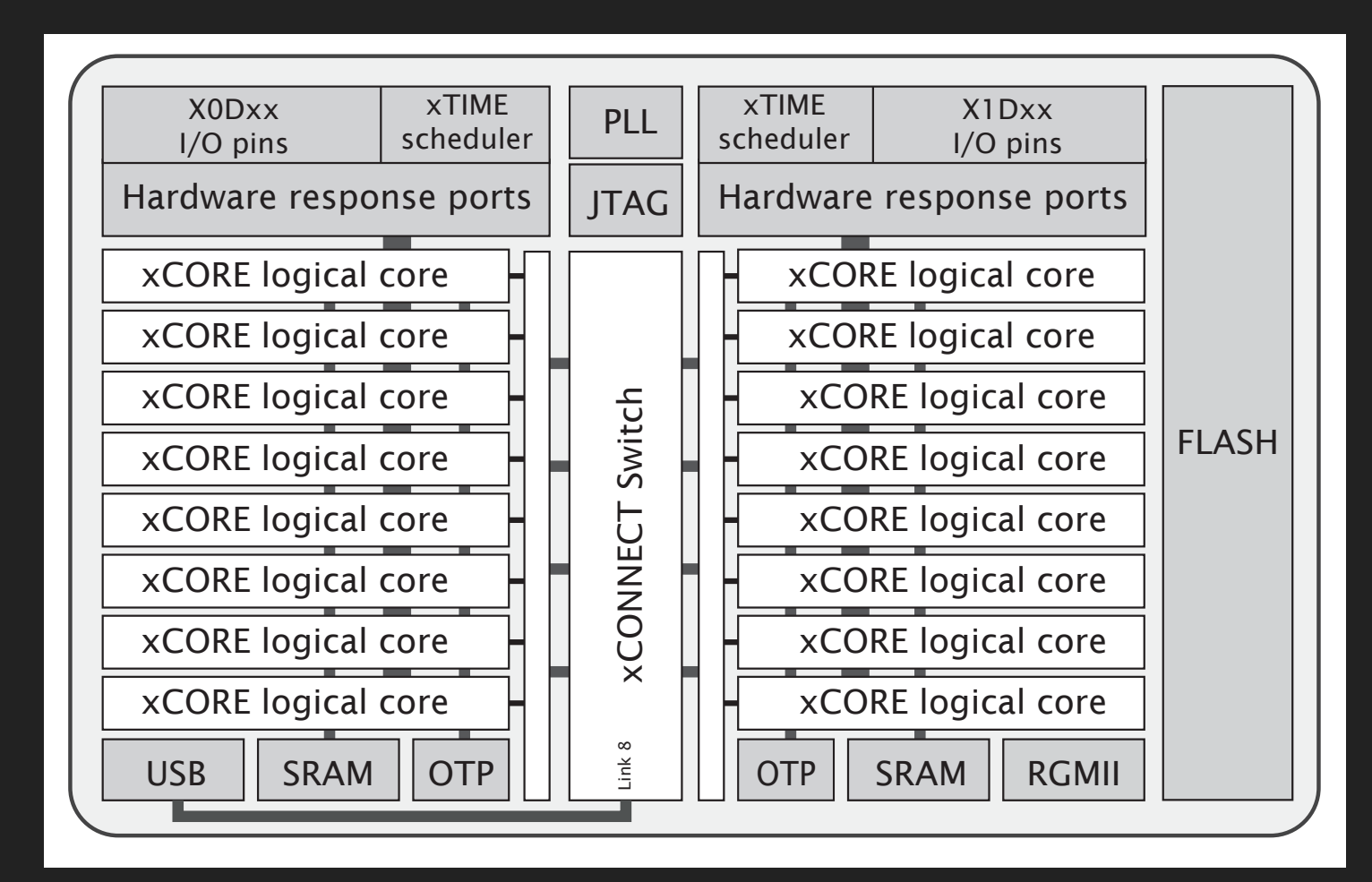

Figure 1: XEF216-512-TQ128 block diagram, from **XEF216-512-TQ128 Datasheet**. 2018/03/23 Document Number: X006990

ndp.//www.xinos.com/download/private/AE/210-512-1Q120-Datasheet/0201.157027.pdf.<br>As used in the xCORE-200 eXplorerKIT. http://www.xmos.com/download/private/XEF216-512-TQ128-Datasheet%281.15%29.pdf.

- **‣** 2 tiles (500 MIPS per tile (or dual))
- **‣** 8 cores per tile (=«Logical cores»)
- **‣** xTIME scheduler. If # cores active:
	- **‣** 1-4 cores: 1/4 cycles each
	- **‣** 5-8 cores: all cycles shared out
	- **‣** Deterministic thread execution
	- **‣** Thread safe
	- **‣** pragma for some deadlines
- **‣** Channels: untyped. Synch or asynch
	- **‣** XC chanends (32 per tile)
	- **‣** Not between tasks on the same core
- **‣** XC interface (typed and role/session)
	- **‣** *May* use chanends or locks or sharing of select or context (blocks of state data)
- **‣** Shared memory & no data bus contention
	- **‣** No cache
- five and eight 32-bit xCOREs with 32-bit xCOREs with highly integrated I/O and on-chip memory. Integrated I/O a<br>I/O and on-chip memory. In the chip memory. In the chip memory. In the chip memory. In the chip memory. In the **‣** No DMA
	- **‣** I/O does not use memory bus
- ∑ Logical cores Each logical core can execute tasks such as computational code, **‣** Also supported/used by XC
	- DSP code, control software (including logic decisions and executing a state  $\sim$  1 ocks (4 partile). Runti **‣** Locks (4 per tile). Runtime
		- **‣** I/O ports
- ∑ xTIME scheduler The xTIME scheduler performs functions similar to an RTOS, **‣** Clock blocks (6 per tile)
	- in hardware. It services and synchronizes events in a core, so there is no **‣** Timers (10 pr tile)

```
\mathbf{j} and channels always until chans always until \mathbf{j}Button_Task (IOF_BUTTON_LEFT,
 Button_Task (IOF_BUTTON_CENTER, inP_button_center, i_buttons[IOF_BUTTON_CENTER]); // [[combinable]]
 Button_Task (IOF_BUTTON_RIGHT,  inP_button_right,  i_buttons[IOF_BUTTON_RIGHT]); // [[combinable]]
                      izc_internal_communications_if internal_communications_if internal_numeral_numeral_numeral_numeral_numeral_num
 I2C_Internal_Task      (i_i2c_internal_commands);     // [[combinable]]       <sub>button</sub> if
 I2C_External_Task      (i_i2c_external_commands);     // [[distributable]] |  spi_master_if
  temperature_heater_commands_if i_temperature_heater_commands[HEATER_CONTROLLER_NUM_CLIENTS];
 Temperature_Heater_Task (i_temperature_heater_commands, // [[combinable]]
 i\_i2c\_external\_commands[1], \;Temperature_Water_Task
 Port_Pins_Heat_Light_Task (i_port_heat_light_commands);  // [[combinable]]                                   <br>remperc
 \sf Temperature\_Water\_Task (i_temperature_water_commands, // [[combinable]]
 mostly about XC but also 
 i_temperature_heater_commands[1]);
int main() {
          ... chan and interfaces
     par {
         on tile[0]: installExceptionHandler();
         par {
                        startkit_adc (c_analogue); // Is none since a "service"/hardware
             on tile[0]: My_startKIT_ADC_Task (i_startkit_adc_acquire, i_lib_startkit_adc_commands, // Is none since contains a nested select
                                             NUM_STARTKIT_ADC_NEEDED_DATA_SETS); 
             on tile[0]: System_Task (i_i2c_internal_commands[0], i_i2c_external_commands[0], // Is none since contains a nested select
                                             i_lib_startkit_adc_commands[0], i_port_heat_light_commands[0],
                                             i_temperature_heater_commands[0], i_temperature_water_commands,
             /* tile[0].core[0] not now */ i_buttons, i_irq, i_radio); 
            on tile[0]: adc_task (i_startkit_adc_acquire, c_analogue, \frac{1}{2} [[combinable]]
                                             ADC_PERIOD_TIME_USEC_ZERO_IS_ONY_QUERY_BASED);
         }
         on tile[0]: {
             [[combine]]
             par {
                                              inP_button_left, i_buttons[IOF_BUTTON_LEFT]); // [[combinable]]
             }
         }
         on tile[0]: {
             [[combine]]
             par {
                                          i_port_heat_light_commands[1]);
  }
         }
         on tile[0]: { // To avoid Error: lower bound could not be calculated (xTIMEcomposer 14.3.3)
             [[combine]]
             par {
                RFM69_driver (i_radio, p_spi_aux, i_spi[SPI_CLIENT_0], SPI_CLIENT_0); // [[distributable]]
                 spi_master_2 (i_spi, NUM_SPI_CLIENT_USERS, p_sclk, p_mosi, p_miso, // [[distributable]]
                                SPI_CLOCK, p_spi_cs_en, maskof_spi_and_probe_pins, NUM_SPI_CS_SETS);
                 IRQ_detect_task (i_irq, p_spi_irq, probe_config, null, 0); // [[combinable]]
             }
         }
     }
     return 0;
                                                                                                XC real life @ Aquarium controller
                                                                       On XMOS startKIT (I have several, after eol reached)
                                                                                             ... chan and interfaces
                                                                                                // interfaces:
                                                                                               button_if i_buttons[3];
                                                                                               spi_master_if i_spi [1];
                                                                                               radio_if_t i_radio;
                                                                                               irq_if_t i_irq;
                                                                                               i2c_external_commands_if i_i2c_external_commands [2];
                                                                                               i2c_internal_commands_if i_i2c_internal_commands [1];
                                                                                                startkit_adc_acquire_if i_startkit_adc_acquire;
                                                                                                lib_startkit_adc_commands_if i_lib_startkit_adc_commands [1];
                                                                                                port_heat_light_commands_if i_port_heat_light_commands [2];
                                                                                                temperature_heater_commands_if i_temperature_heater_commands[2];
                                                                                                temperature_water_commands_if i_temperature_water_commands;
14Aug2018
                                                                                             Constraint check for tile[0]:
                                                                                               Cores available: 8, used: 7 . OKAY
                                                                                               Timers available: 10, used: 8 . OKAY
                                                                                               Chanends available: 32, used: 26 . OKAY
                                                                                               Memory available: 65536, used: 61620 . OKAY
                                                                                                (Stack: 6472, Code: 49386, Data: 5762)
                                                                                            Constraints checks PASSED.
```
}

- ▸ Common term for [[combine]],[[combinable]], [[distribute]], [[distributable]] and [[distributed(..)]] does not seem to exist
- Not all shown here. More on «XC is C plus X»
- ▸ chan and interface code compared side by side (next page, small text, just for reference) (It also shows where the tool fails for some usages)
- The XC reference I use the most<sup>1</sup>
- ▸ Plus the XCORE Exchange community forum2

**<sup>1</sup> XMOS Programming Guide** as of 14Aug2018: 2015/9/21 version F, 2015/9/18 in the document, https://www.xmos.com/published/xmos-programming-guide

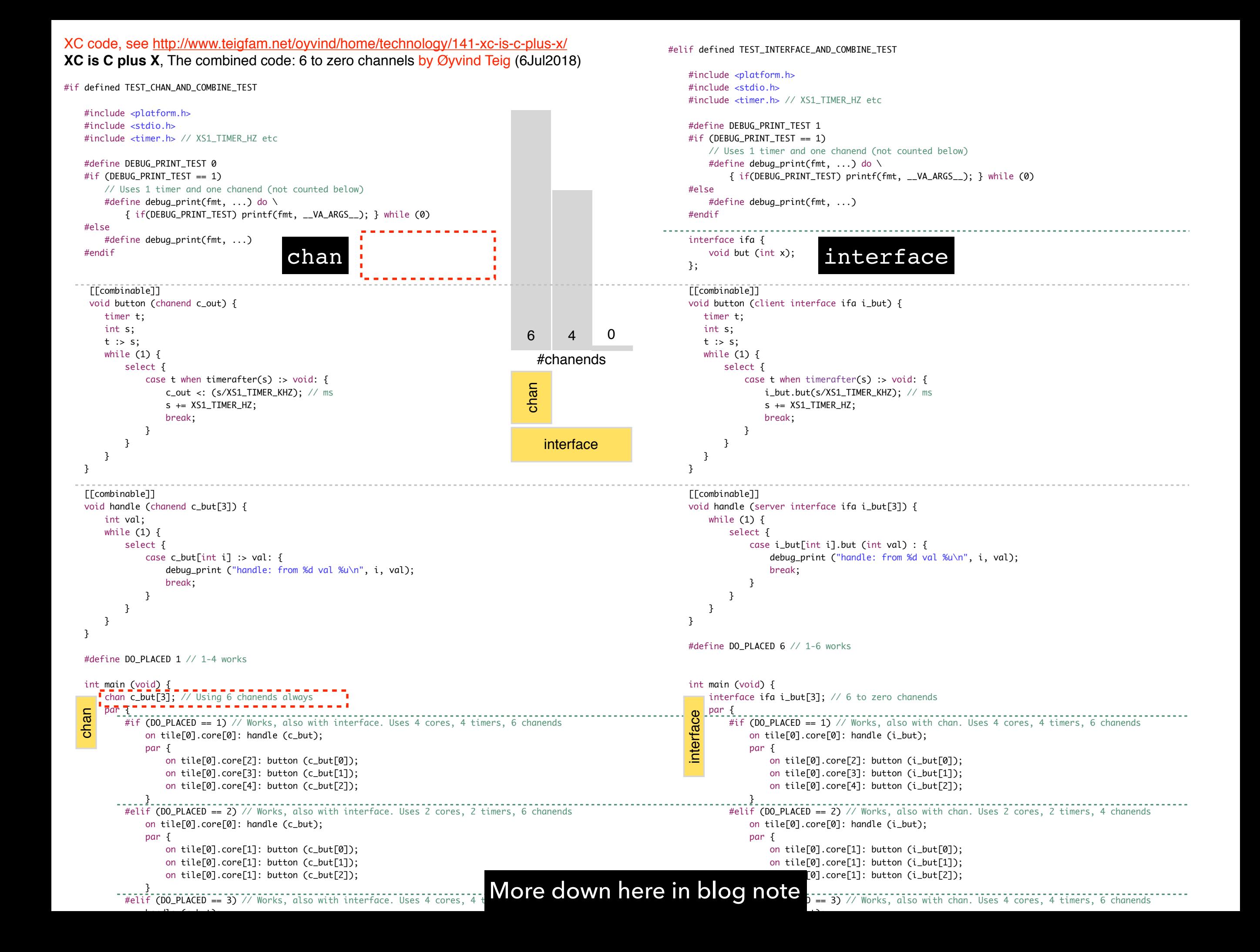

### **INSIDE THE TOOL CHAIN (FROM AN INSIDER)**

- ▸ The xCore compiler handles the «lowering of interfaces» onto statically and dynamically allocated channel resources
- ▸ Program Content Analysis (optional but on by default) into a pca-file (xml)
- Compilation into Abstract Syntax Tree
	- ▶ Specialisation stage using pca-file
	- ▸ The XC compiler will generate multiple versions of «interface lowered» code
		- ▸ for when the server and client are on different tiles or cores
		- ▶ for when the server and client are actually combined
		- ▶ for when the server and client are actually distributed
		- ▸ for when a server may need to be re-entrant (yielding), due to a possible calling cycle
- ▸ The linker runs, linking together the object code, and throwing away unused (non specialised) functions
- ▸ In an .s-file there would be duplicate content but with different boiler plating regarding how chanends and blocks of state data (holding chanends) are used

## **SUMMARY**

- These terms are much «trial and see» (how the sw or tool works). Maybe this has to be so?
- The tool goes to extremes, with free will guided by me, to build thread safe and smart code to utilise the cores and not make any task interfere with any other task
- ▸ Here **→** is my aquarium LED light PWM task that watches over light intensity. It flickered only before the algorithm was finished
	- Shared with full code and tasks for heat control, clock/calendar, day/night, soft light control, «cloud on the sky», display, buttons, I2C + SPI libraries and a radio client (main shown here)
- There probably is no electric motor inside the xCore machines. But to me it sounds like one!

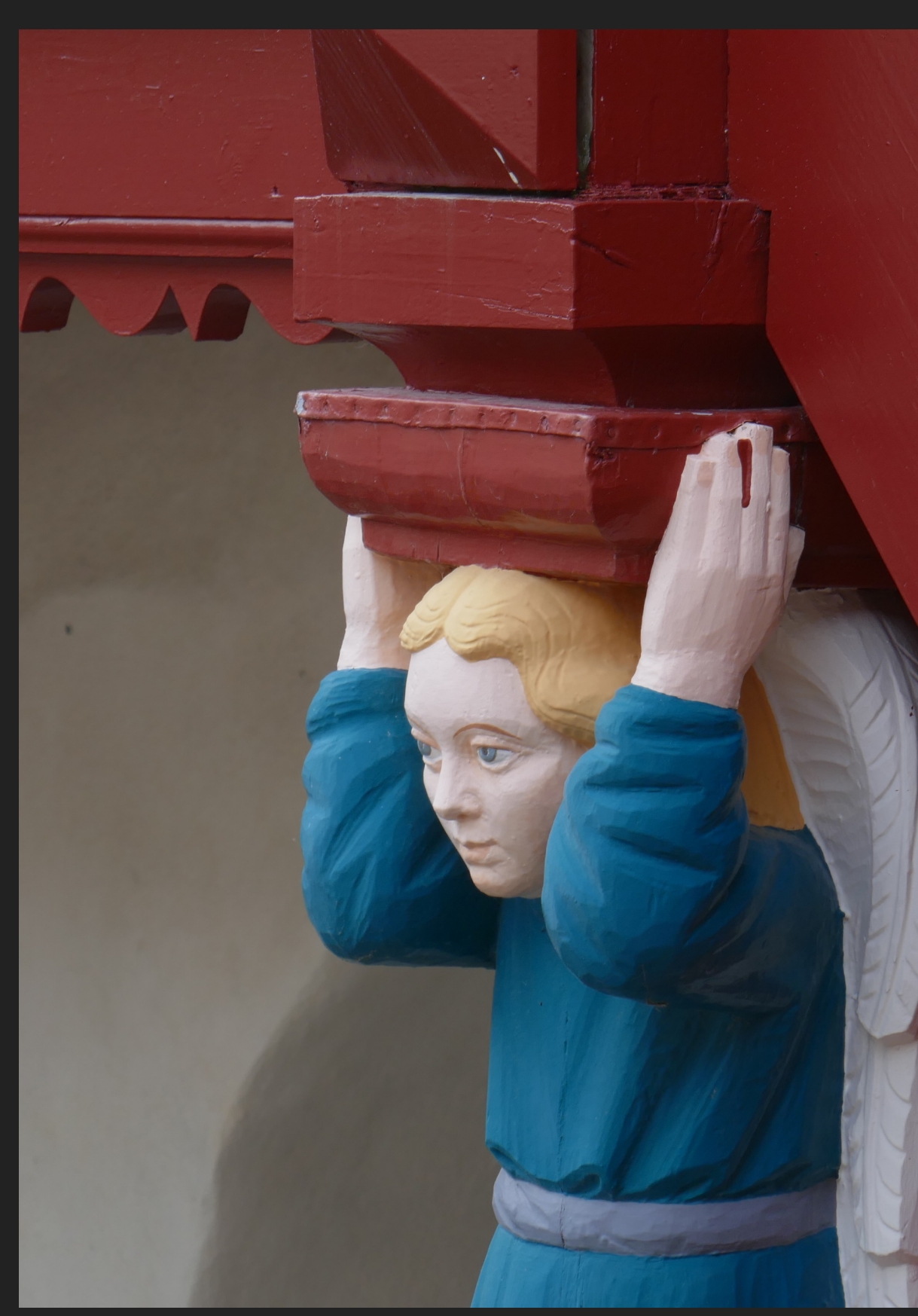

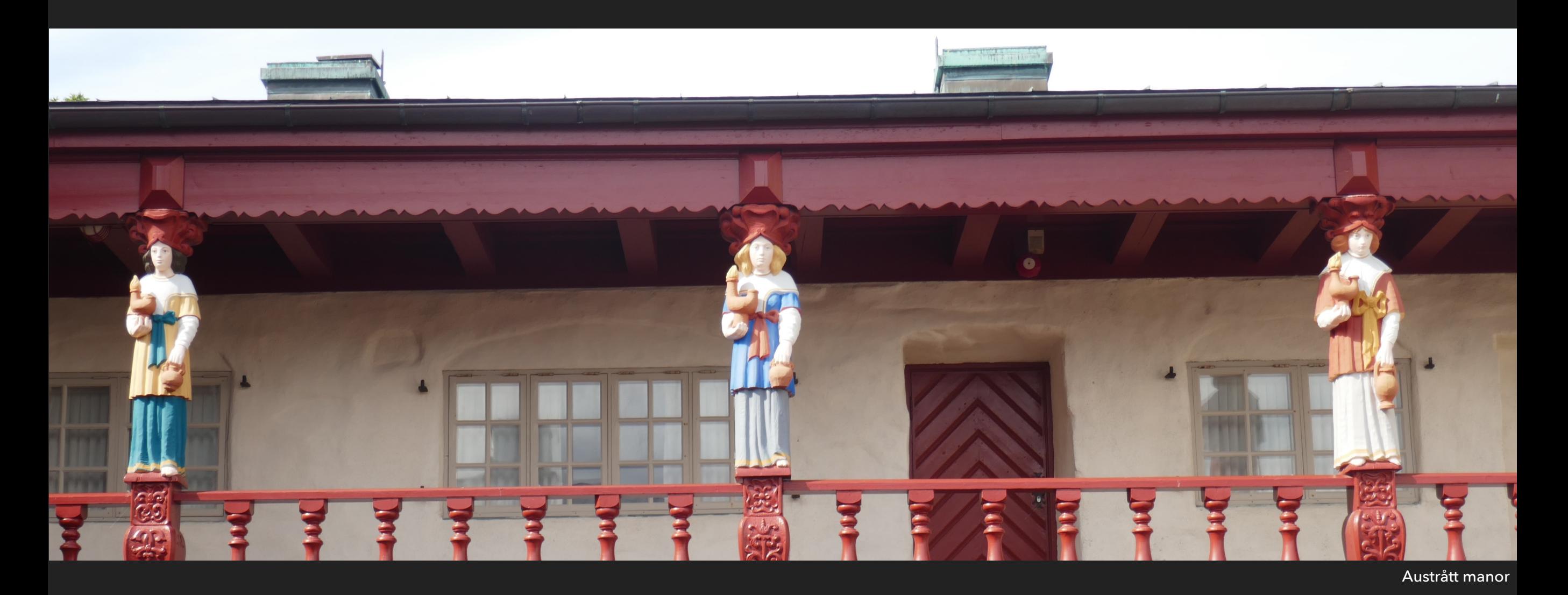

# Thank you!

This and more at<http://www.teigfam.net/oyvind/home/technology/175-cpa-2018-fringe/>

2 extra summary pages?

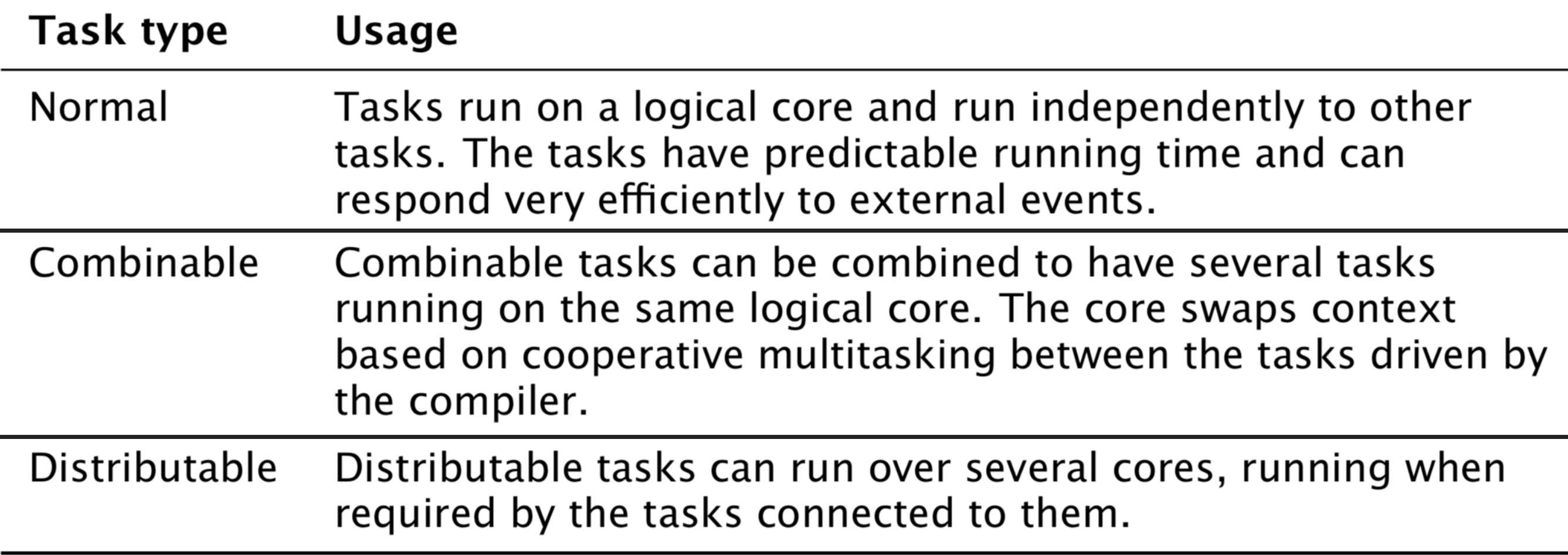

From the XMOS Programming guide<sup>1</sup>

### **COLLECTED MOSTLY ON XCORE EXCHANGE AND FROM HERE**

- ▸ Channels cannot be used between combined tasks
- ▶ A distributable task can be implemented very efficiently if all the tasks it connects to are on the same tile
- ▶ Distributed doesn't require its own cycles. Basically calling a function where the calling thread uses its cycles to run the code
- ▸ Either of these cause the compiler to emit different versions of the same task which may be
- ▸ Combined: Suitable for select combining, forked and run as an stand alone task
- Distributed: select flattening, inlined as a function
- In each case the functionality/logic is the same, however the implementation (and timing) may be significantly different
- ▸ If they are 'distributed' or 'combined' then the code runs in quite different ways viz
- Combined: on a another core co-operatively multitasking with other tasks
- ▸ Distributed: on the caller's stack/core
- ▸ Implicit 'decay' to weaker attributes viz: distributed->combined->single-core
- ▸ Indeed the compiler emits all the code necessary for the linker to chose the eventual usage - throwing the rest away!
- ▸ Thank you!